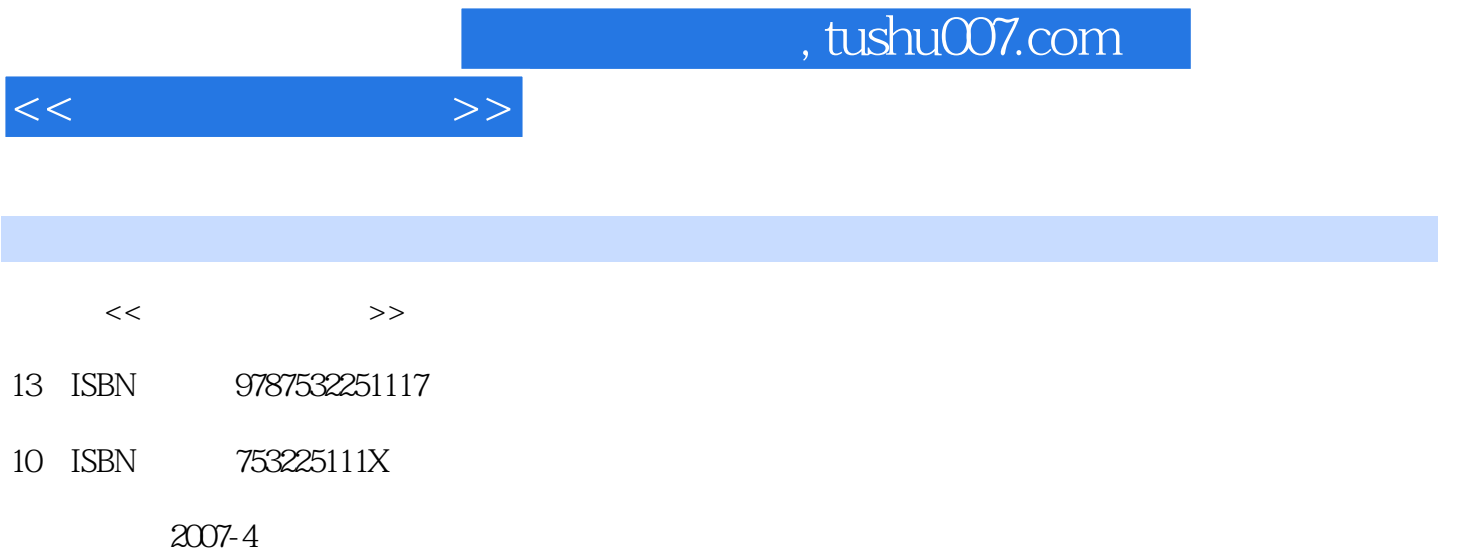

页数:143

PDF

http://www.tushu007.com

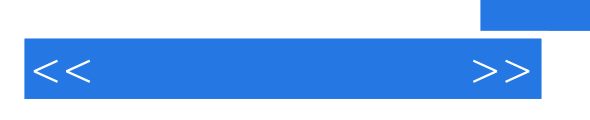

photoshop cs2

, tushu007.com

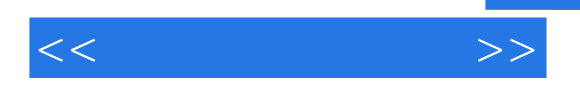

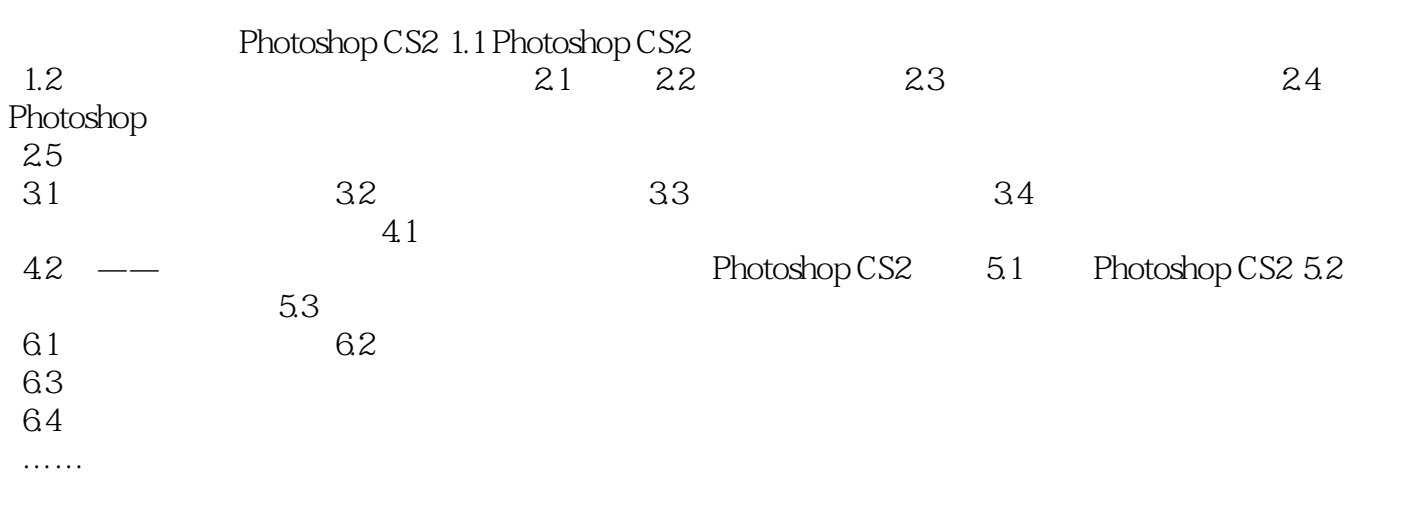

Photoshop CS2

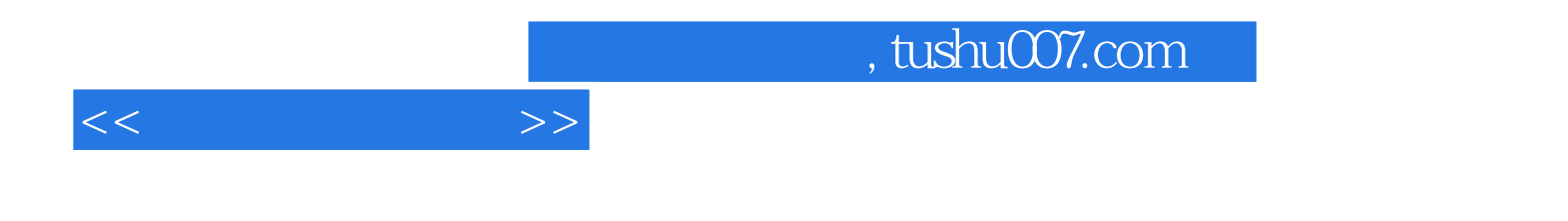

本站所提供下载的PDF图书仅提供预览和简介,请支持正版图书。

更多资源请访问:http://www.tushu007.com